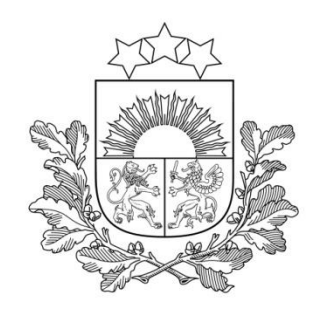

# **Kohēzijas politikas fondu vadības informācijas sistēma 2014.-2020.gadam**

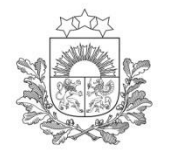

# **E vides lietotāju skaita izmaiņas:**

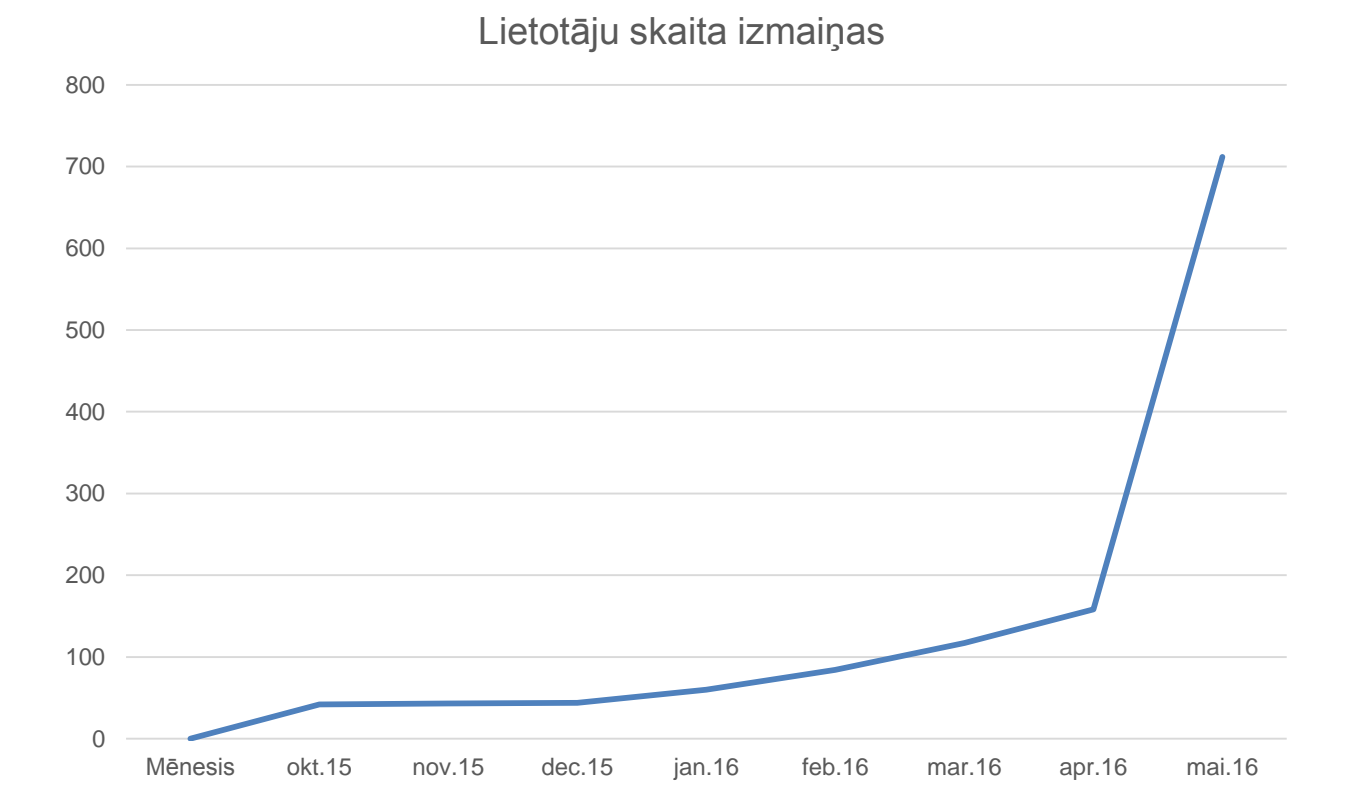

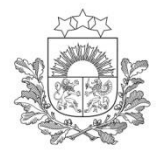

# **KAS IR KPVIS?**

 **Kohēzijas politikas fondu vadības informācijas sistēma (turpmāk – KPVIS) nodrošina Eiropas Savienības fondu īstenošanai un vadībai nepieciešamo datu uzkrāšanu un pieejamību KPVIS e-vide nodrošina finansējuma saņēmējam iespēju visu ar projektu saistīto dokumentu sagatavošanu un iesniegšanu e-vidē**

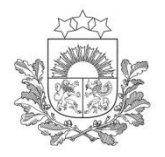

# **KPVIS E-vides iespējas**

Sagatavot un iesniegt projekta iesniegumu; plānoto maksājumu pieprasījumu iesniegšanas grafiku; Diepirkumu plānu, maksājuma pieprasījumus, līguma grozījumus.

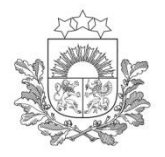

# **KPVIS e-vides priekšrocības**

Efektīvākai resursu izmantošanai Kļūdu samazināšanai Plānošanai un kontrolei

**Noslēdzot līgumu, Jūs varēsiet izmantot ne tikai jau gatavas tiešsaistē izveidotas veidlapas, bet izmantot sistēmā iestrādātas papildkontroles, kas nav pieejamas, aizpildot dokumentu papīrā**

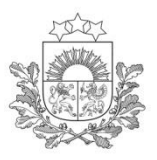

# **KPVIS e-vides priekšrocības (2)**

Centrālā finanšu un līgumu aģentūra

#### **projekta iesniegšanas termiņa kontrole**

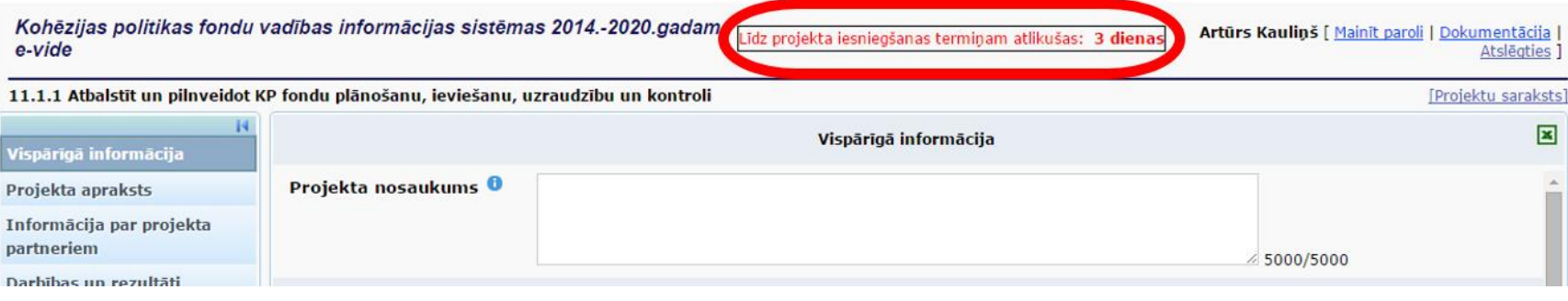

#### **sekot līdz sagatavoto dokumentu statusam**

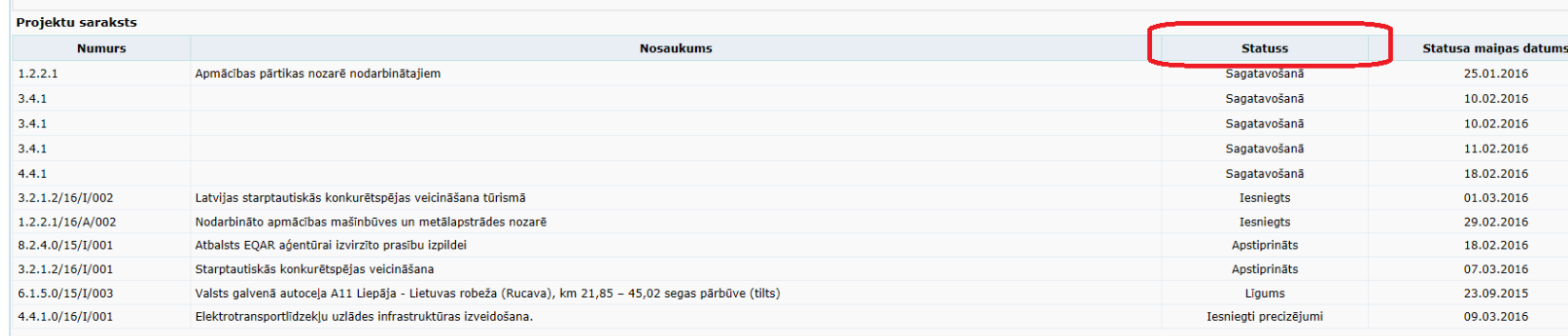

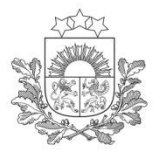

# **KPVIS e-vides priekšrocības (3)**

#### **automātiska datu aizpildīšana**

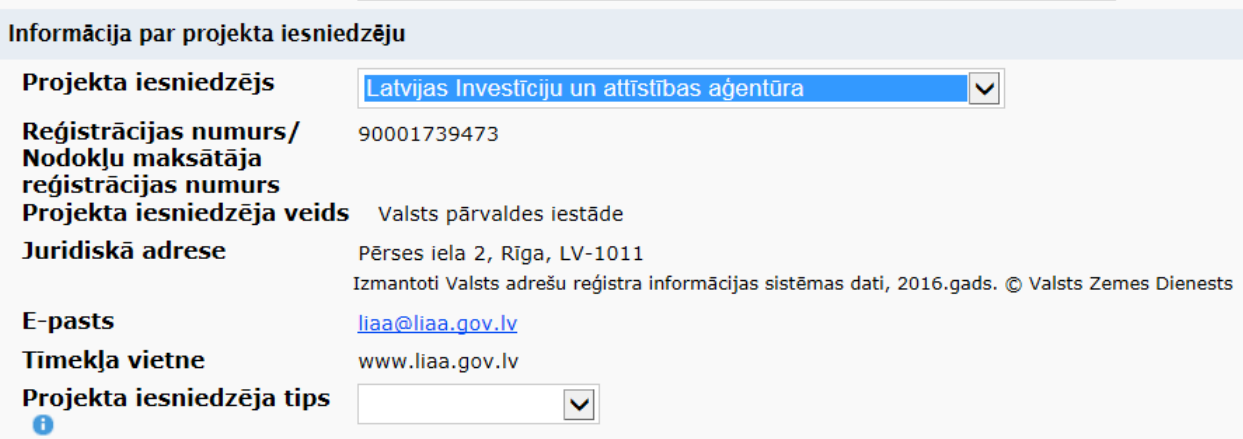

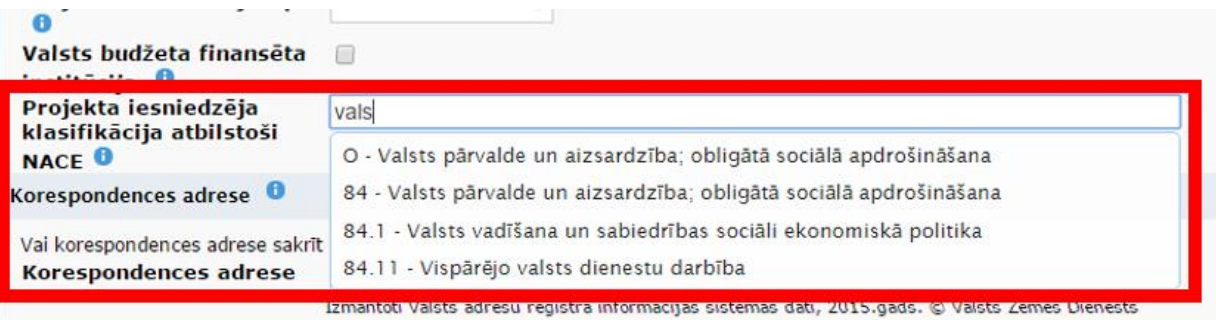

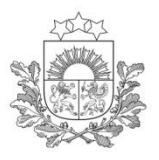

# **KPVIS e-vides priekšrocības (4)**

## **paskaidrojošie paziņojumi**

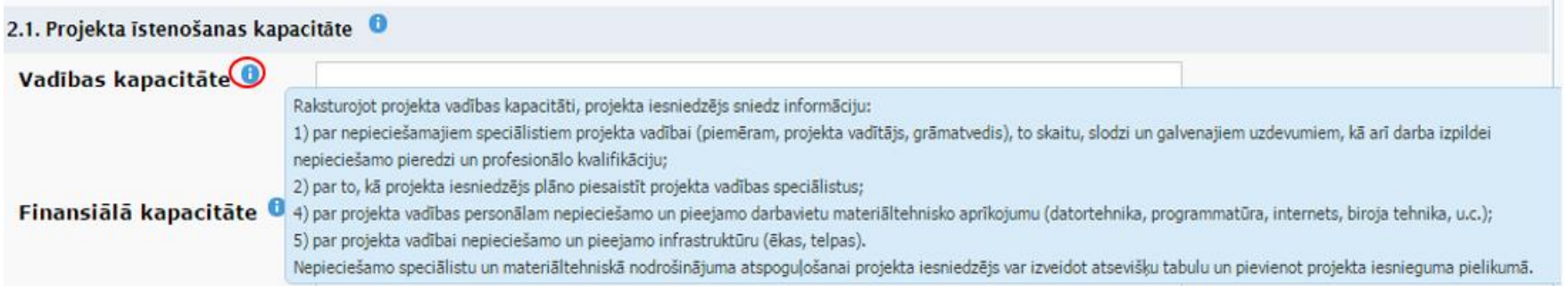

## **loģiskās pārbaudes**

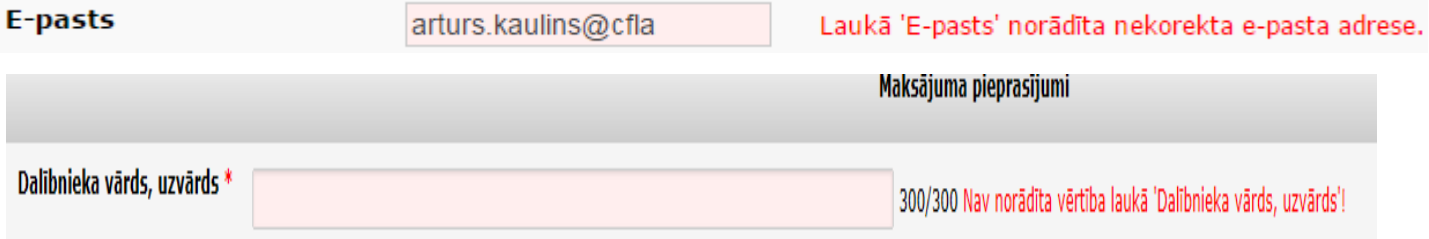

Neizdevās saglabāt datus. Pārliecinieties par informācijas pareizību un mēģiniet vēlreiz.

· 'Sākotnējā vērtība gads' vērtībai jābūt mazākai par 2100.

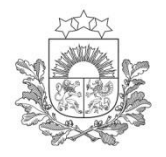

# **Kā kļūt par lietotāju?**

jānoslēdz līgumu ar Aģentūru par KPVIS evides izmantošanu

#### **Līgumu pašrocīgi paraksta tikai paraksttiesīgā persona!**

□ KPVIS e-vides lietotājs ir juridiska persona

#### **Ja juridiskai personai** (iestādei, organizācijai vai uzņēmumam) **mainās paraksttiesīgā persona, ir jāiesniedz līguma grozījumi!**

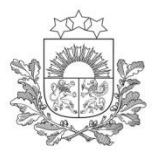

## **Līgums par KPVIS e-vides izmantošanu pieejams:**

### http://cfla.gov.lv/lv/e-pakalpojumi

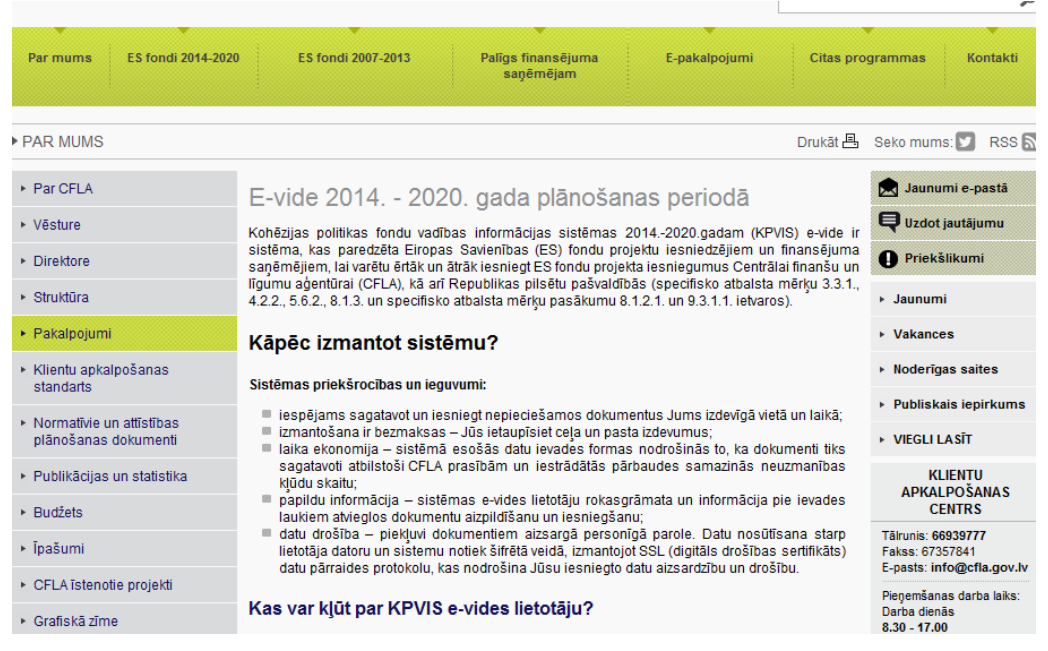

#### Klientu apkalpošanas centrā (Meistaru ielā 10, Rīgā)

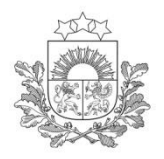

## **Līgums par KPVIS e-vides izmantošanu:**

1)Līgums, kurā puses vienojas, ka lietotāja KPVIS e-vidē apstiprinātais un iesniegtais elektroniskais dokuments ir līdzvērtīgs papīra formātā iesniegtam un parakstītam dokumentam **vai** pašrocīgi parakstītam ar elektronisko parakstu;

2)Līgumam ir 2 pielikumi: KPVIS lietošanas noteikumi *(obligāts)*; Lietotāja tiesību veidlapa *(ja tiek piešķirtas tiesības papildu lietotājiem)*

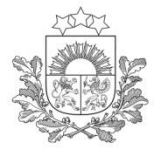

## **Līgumu par KPVIS e-vides izmantošanu var iesniegt (1):**

**Qar e-parakstu, nosūtot uz vis@cfla.gov.lv** 

e!Lai noslēgtu līgumu par KPVIS e-vides izmantošanu, iesniedzot to elektroniski:

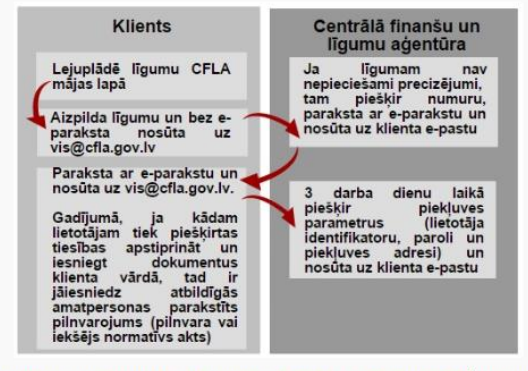

Eigums par Kohēzijas politikas fondu vadības informācijas sistēmas izmantošanu (ar eparakstu)

**Opašrocīgi parakstrum**<br> **Opašrocīgi parakstītus 2 eksemplārus:** □atsūtot pa pastu Smilšu iela 1, 152. kabinets, Rīga, LV-1919 klātienē - Klientu apkalpošanas centrā (Meistaru ielā 10, Rīgā)

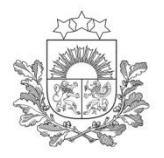

# **Piekļuve sistēmai:**

Lietotājs savā e-pastā saņems piekļuves parametrus *(lietotājvārds un parole)*

 Pārlūkprogrammas adreses laukā jānorāda adrese:

## **https://ep.esfondi.lv**

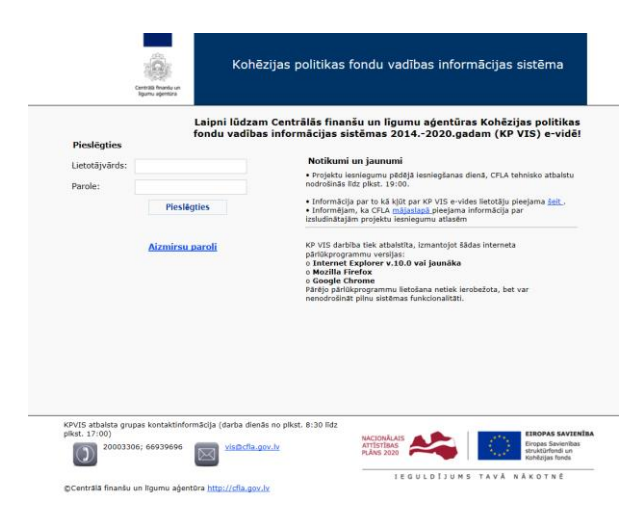

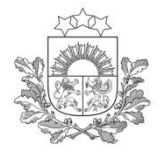

# **Kad klients ir kļuvis par KPVIS evides lietotāju (2):**

 $\Box$  lietot sistēmu pats - sagatavot, apstiprināt un iesniegt dokumentus;

papildus var pilnvarot citu fizisku personu klienta vārdā lietot KPVIS e-vidi, tad Aģentūrā ir jāiesniedz parakstīta Lietotāja tiesību veidlapa;

#### **Vienam klientam var būt vairāki KPVIS e-vides lietotāji!**

 lietotājam ir iespējams noteikt kādu informāciju redzēs un kādas darbības sistēmā viņš varēs veikt

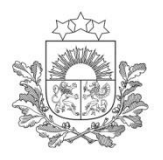

#### NB! Lūdzu, aizpildiet veidlapu datordrukā vai drukātiem burtiem!

2.pielikums  $\leftarrow \text{201\_gada} \text{1} \text{201\_gada} \cdot \text{201\_gada} \cdot \text{201\_gama} \cdot \text{201\_gama} \cdot \text{201\_gama} \cdot \text{201\_gama} \cdot \text{201\_gama} \cdot \text{201\_gaaa} \cdot \text{201\_gaaa} \cdot \text{201\_gaaa} \cdot \text{201\_gaaa} \cdot \text{201\_gaaa} \cdot \text{201\_gaaa} \cdot \text{201\_gaaa} \cdot \text{202\_gaaa} \cdot \text{202\_gaaa} \cdot \text{203\_gaaa}$ Kohēzijas politikas fondu vadības informācijas sistēmas 2014-2020.gadam e-vides izmantošanu>

#### LIETOTĀJA TIESĪBU VEIDLAPA

**Lietotāju tiesību veidlapa** 

(juridiskās personas vai iestādes nosaukums, nodokļu maksātāja reģistrācijas numurs)

(juridiskās personas vai iestādes atbildīgās personas vārds, uzvārds, personas kods)

Lūdzu piešķirt Lietotāja tiesības piekļuvei Kohēzijas politikas fondu vadības informācijas sistēmas 2014.-2020.gadam (turpmāk - KPVIS) e-videi saskaņā ar norādīto informāciju. Lietotājs ir tiesīgs Klienta vārdā veikt darbības un iesniegt dokumentus Aģentūrā, izmantojot KPVIS e-vidi.

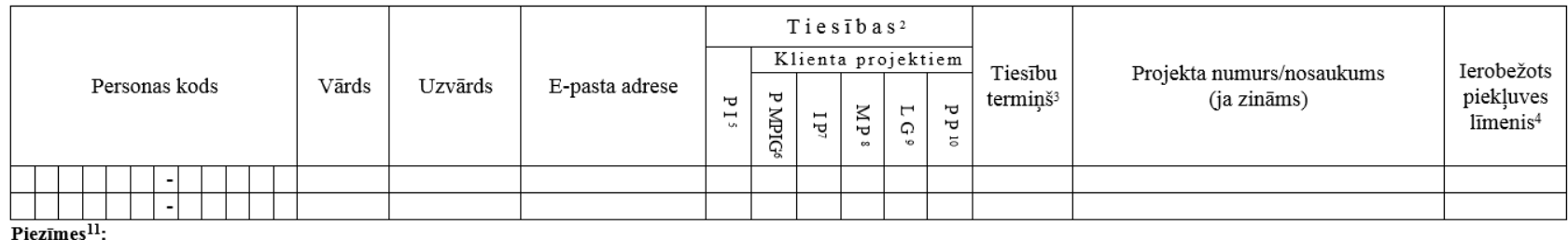

Klients ar parakstu apstiprina šajā veidlapā minētās informācijas pareizību:

(paraksts un datums)

<sup>&</sup>lt;sup>1</sup> Norādīt Aģentūras KPVIS e-vides izmantošanas līguma datumu, ja Lietotāja tiesību veidlapa tiek aizpildīta pēc pamatlīguma parakstīšanas.

<sup>&</sup>lt;sup>2</sup> Tabulā norādīt tiesību burtus (S - skatīšanās tiesības, L - labošanas un pievienošanas tiesības, kuras jau satur S tiesības, A - apstiprināšanas un iesniegšanas tiesības, kuras jau satur S un L tiesības. Ar A tiesībām lietotājs var apstiprināt un iesniegt dokumentus Klienta vārdā! Ja Klients piešķir Lietotājam A tiesības, tad Aģentūrā ir jāiesniedz atbildīgās amatpersonas parakstīts pilnvarojums (pilnvara vai iekšējs normatīvs akts).)

<sup>&</sup>lt;sup>3</sup> Ja nepieciešams, norāda lietotāja tiesību beigu datumu. Var norādīt divus datumus – vienu Klienta projekta iesniegumiem (PI), otru Klienta projektiem.

<sup>4</sup> Atzīmē ar X, ja lietotājam jānodrošina piekļuve tikai paša ievadītajiem projekta iesniegumiem.

<sup>&</sup>lt;sup>5</sup> Projekta iesniegums attiecas uz juridisko personu.

# **Lietotāja tiesību veidlapā (1)**

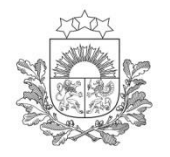

Centrālā finanšu un līgumu aģentūra

> 2.pielikums pie 2016. gada<sup>1</sup> 3. maijā <Līguma Nr.14 "Par Centrālās finanšu un līgumu aģentūras Kohēzijas politikas fondu vadības informācijas sistēmas 2014-2020. gadam e-vides izmantošanu>

norāda Aģentūras KPVIS e-vides izmantošanas līguma datumu, ja Lietotāja tiesību veidlapa tiek aizpildīta pēc pamatlīguma parakstīšanas.

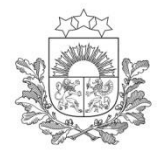

# **Lietotāja tiesību veidlapā (2)**

#### LIETOTĀJA TIESĪBU VEIDLAPA

Valsts universitāte, nodokļu maksātāja reģ. Nr. X0803020X41 (juridiskās personas vai iestādes nosaukums, nodokļu maksātāja reģistrācijas numurs) Aleksandra Priede, personas kods: 0X12XX - 1XXX9 (juridiskās personas vai iestādes atbildīgās personas vārds, uzvārds, personas kods)

norāda: Pašvaldības NOSAUKUMU un NODOKĻU MAKSĀTĀJA reģistrācijas numuru!

parakstiesīgās personas vārdu, uzvārdu, personas kodu

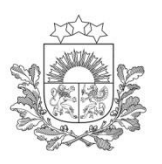

# **Lietotāja tiesību veidlapā (3)**

Centrālā finanšu un līgumu aģentūra

Lūdzu piešķirt Lietotāja tiesības piekļuvei Kohēzijas politikas fondu vadības informācijas sistēmas 2014.-2020.gadam (turpmāk - KPVIS) e-videi saskaņā ar norādīto informāciju. Lietotājs ir tiesīgs Klienta vārdā veikt darbības un iesniegt dokumentus Aģentūrā, izmantojot KPVIS e-vidi.

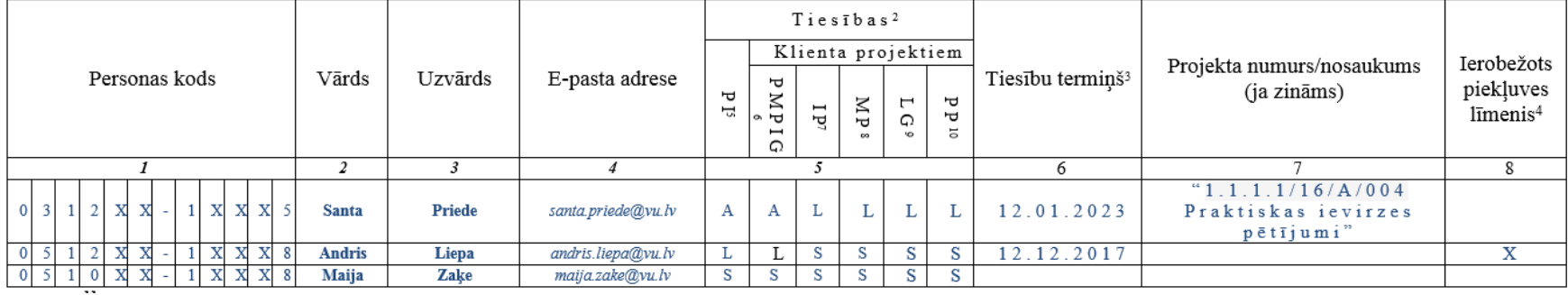

- 1.kolonnā norāda papildu lietotāja personas kodu
- 2.kolonnā vārdu
- 3.kolonnā uzvārdu

4.kolonnā – oficiālo darba e-pastu, ko izmantos tikai šis lietotājs!

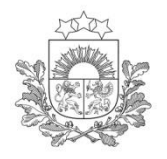

# **Lietotāja tiesību veidlapā (4)**

5.kolonnā norāda papildu lietotāja tiesības: **S** – skatīšanās tiesības, **L** – labošanas un pievienošanas tiesības, kuras jau satur **S** tiesības, **A** – apstiprināšanas un iesniegšanas tiesības, kuras jau satur **S** un **L** tiesības.

Ar **A** tiesībām lietotājs var apstiprināt un iesniegt dokumentus Klienta vārdā!

Ja Klients piešķir Lietotājam **A** tiesības, tad Aģentūrā ir jāiesniedz atbildīgās amatpersonas parakstīts pilnvarojums (pilnvara vai iekšējs normatīvs akts)!

# **Lietotāja tiesību veidlapā (5)**

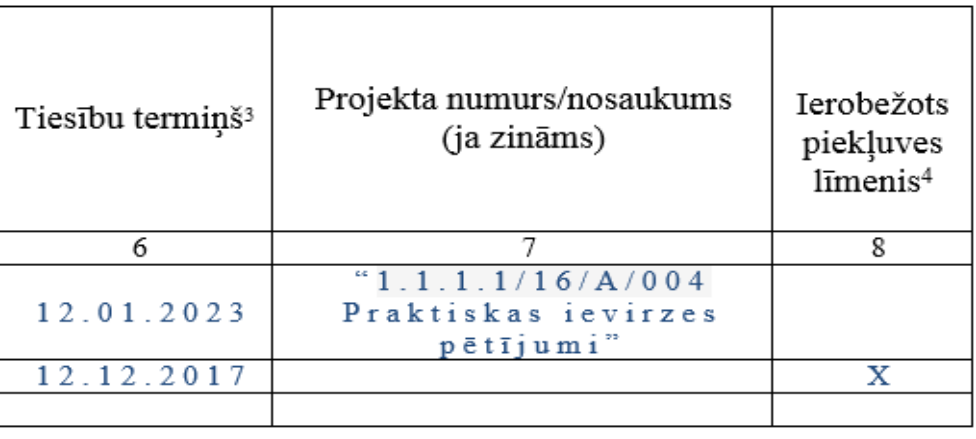

6.kolonnā norāda datumu, pēc kura lietotājam vairs nav nepieciešama piekļuve klienta projekta datiem un lietotājam tiek bloķēta pieeja klienta projekta datiem.

7.kolonnā norāda projekta numuru un nosaukumu, ja tas ir zināms, tādējādi norādot, ka lietotājam ir tiesības piekļūt tikai šim projektam.

8.kolonnā veic atzīmi ar **X**, ja lietotājam jānodrošina piekļuve tikai paša ievadītajiem projekta iesniegumiem.

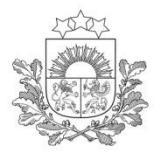

Centrālā finanšu un līgumu aģentūra

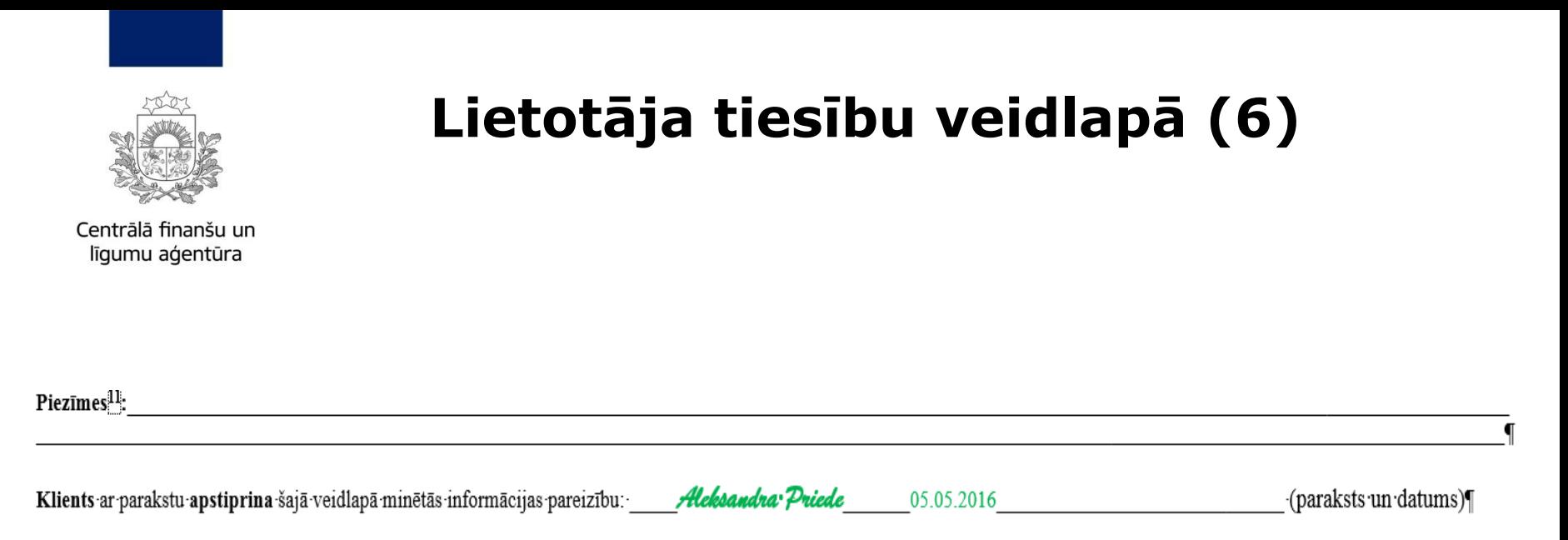

Ja nepieciešams, norāda papildu informāciju, *piemēram*, ja kādam jau esošam lietotājam vajag anulēt piekļuves tiesības.

#### **Lietotāju tiesību veidlapu paraksta parakstiesīgā persona, norādot datumu!**

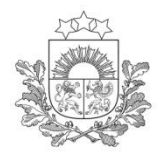

## **KPVIS e-vides lietotājam**

 **Lūgums izmantot KPVIS E-vides lietotāju rokasgrāmatu**, kas pieejama KPVIS e-vides sadaļā "Dokumentācija"

 Par lietotāju bloķēšanu un atbloķēšanu, kā arī jautājumus par **tehnisko atbalstu:**

 var sūtīt uz e-pasta adresi **vis@cfla.gov.lv VAI**

 zvanīt darba dienās pa tālruni **20003306** vai **66939696**

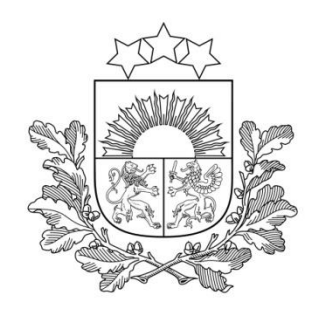

## **Paldies par uzmanību!**